# РАСЧЕТ РЕЖИМОВ СВАРКИ С ИСПОЛЬЗОВАНИЕМ **СОВРЕМЕННОГО ПРОГРАММНОГО ОБЕСПЕЧЕНИЯ**

## *В.С. Рыбин, В.Д. Квашнин*

*Южно-Уральский государственный университет, г. Челябинск*

Работа посвящена применению математического пакета MathCAD для расчета и оперативной оптимизации сварочных режимов. Математический пакет MathCAD выгодно отличается от других пакетов простотой синтаксиса и относительной легкостью изучения, что позволяет использовать его для решения инженерных задач, таких как построение термических циклов и температурных полей в металле при воздействии мгновенного точечного источника тепла, движущегося и быстродвижущегося источников тепла с последующим вычислением размеров зоны оплавления, мгновенной скорости охлаждения, продолжительности пребывания металла при температуре выше заданной и т. п. Использование готового алгоритма расчета режима сварки направлено на воспитание интереса к применению компьютерных технологий в инженерной практике, поскольку это существенно ускоряет выполнение работы.

Для инженеров и специалистов сварочного производства представляет интерес использование математического пакета MathCAD для расчета и оптимизации сварочных режимов. Расчетная модель режимов сварки основана на строгом согласовании величины площади наплавленного металла с конструктивно заданными геометрическими характеристиками сварного соединения и расчетными параметрами режима сварки. Это достигается решением системы известных уравнений, что исключает возникновение ошибок вычислений, связанных с конфликтом начальных и конечных расчетных параметров.

Результаты вычислений выводятся в виде матрицы или таблицы, в которую сводятся все параметры сварного соединения и режима сварки, а также вспомогательные показатели, которые могут быть использованы для оценки материальных и энергетических затрат. Таблицу расчетных параметров удобно использовать для анализа и оптимизации режимов сварки. Корректировка режимов может производиться изменением диаметра электрода, рода и полярности тока, типа сварного соединения или желаемого значения коэффициента формы шва.

*Ключевые слова: математический пакет MathCAD, зависимость площади наплавленного металла от типа сварного соединения и толщины металла, модель расчета коэффициента расплавления электрода от диаметра электрода и величины сварочного тока, модель режимов сварки под флюсом, оптимизация режимов.*

Модернизация современного сварочного производства неразрывно связана с применением компьютерных технологий. Основной технологической задачей сварочного производства является выбор оптимального способа сварки и его режимов по заданным геометрическим параметрам и прочностным характеристикам соединения. Критериями оптимизации являются формирование шва, свариваемость металла и стабильность качества при наличии существующих физических и технико-экономических ограничений.

Сложная проблема оптимизации технологических процессов сварки может быть решена на основе эмпирических и теоретических моделей, а также их комбинаций.

В условиях ограниченного доступа к экспериментальным стендам весьма полезной является возможность моделирования сварочных режимов на основе материалов, ранее полученных и опубликованных в открытой печати.

Для указанных целей целесообразно использование математического пакета MathCAD, предназначенного для решения инженерных технических и технологических задач. Математический пакет MathCAD выгодно отличается от других пакетов простотой синтаксиса и относительной легкостью изучения. Это позволяет сосредоточить внимание инженера на логике методов и алгоритмов расчетов, освобождая его от необходимости освоения громоздких и плохо запоминающихся вычислительных процедур. В то же время MathCAD является мощной системой компьютерной математики, сочетающей в себе визуально ориентированный входной язык, удобный редактор текста и формул.

На кафедре «Оборудование и технология сварочного производства» Южно-Уральского государственного университета (ОиТСП ЮУрГУ) математический пакет MathCAD используется для решения некоторых инженерных задач, а также в учебных целях.

В частности, математический пакет MathCAD используется при изучении тепловых процессов сварки путём построения термических циклов и температурных полей в металле при воздействии мгновенного точечного источника тепла. Дополнительно производится сравнение температурных полей и термических циклов для массивов с разными теплофизическими показателями: стали, меди и т. п. В дальнейшем аналогичные упражнения выполняются для движущегося и быстродвижущегося источников тепла. При этом в объем заданий входит вычисление размеров зоны оплавления, мгновенной скорости охлаждения на оси шва и на границе оплавления, продолжительности пребывания металла при температуре выше заданной и т. п.

Для инженеров и специалистов сварочного производства может представлять интерес возможность использования математического пакета MathCAD для оперативного расчета и оптимизации сварочных режимов.

Известные коммерческие программы вследствие скрытого алгоритма вычислений имеют ограниченные рамки применения и используются главным образом сотрудниками проектных организаций для укрупненной оценки энергетических и материальных затрат. Скрытый и недоступный для коррекции алгоритм расчета не позволяет использовать коммерческие программы для моделирования сварочных процессов и оптимизации режимов сварки.

В настоящее время известно множество методик расчета режимов сварки плавлением [1-5], в числе которых наиболее известна методика А.И. Акулова, Г.А. Бельчука и В.П. Демянцевича, однако они построены на эмпирических формулах и диаграммах, что затрудняет их использование для компьютерного моделирования режима сварки в условиях многообразия требований, предъявляемых к сварным соединениям. Кроме того, существующими методиками предусмотрены технологические ограничения, которые накладываются на промежуточные результаты, что требует принятия логических корректирующих решений, обращенных к начальным стадиям расчета (обеспечение требуемых геометрических размеров, ограничение мгновенной скорости охлаждения и пр.), что также затрудняет компьютерное моделирование сварочного процесса. В частности, широко распространенный вариант графоаналитического расчета режимов сварки предусматривает следующие шаги:

- оценочное определение площади наплавленного металла в зависимости от толщины изделия и выбранного типа сварного соединения;

- определение скорости сварки из уравнения материального баланса;

- определение погонной энергии сварного шва;

- определение расчетных значений глубины провара, ширины шва и высоты валика.

Однако после определения расчетных значений ширины шва и высоты валика выясняется, что они отличаются от ранее принятых значений, и потому площадь наплавленного металла не соответствует значению, принятому при вычислении скорости сварки, что ведет к нарушению материального баланса и соответственно конфликту промежуточных результатов вычислений. Расхождение обычно превышает допустимые 5-7 %, при этом повторные вычисления формального характера не всегда приводят к уменьшению расхождения и, как правило, требуют принятия интуитивных решений.

Кафедрой ОиТСП ЮУрГУ предложена расчетная модель режимов сварки, при реализации которой величина площади наплавленного металла строго согласована с геометрическими характеристиками сварного соединения и расчетными параметрами режима сварки, что исключает возникновение указанной выше ошибки вычислений.

Для составления схемы расчета необходимо выделить параметры режима, которые необходимо обязательно выполнить в соответствии с конструкторской или технологической документацией, а также расчетные параметры и вспомогательные информационные показатели. Поскольку глубина провара однозначно задается конструкторской документацией, она принята в расчетной схеме строго задаваемой величиной. Остальные геометрические параметры шва (ширина шва, высота усиления) могут быть скорректированы в ходе расчета с учетом выбранного типа сварного соединения, вводимых ограничений на мгновенную скорость охлаждения или по иным причинам, что позволяет отнести их к группе расчетных параметров.

Основными параметрами режима сварки под флюсом, оказывающими влияние на размеры и форму шва, являются диаметр электрода, сварочный ток или плотность тока в электроде, род и полярность тока, напряжение на дуге, скорость сварки. Из перечисленных технологических параметров к задаваемым следует отнести диаметр электрода (электродной проволоки), что обусловлено лискретным характером его номенклатурных значений по ГОСТ 2246-80. Значения сварочного тока и скорости сварки могут достаточно легко корректироваться при настройке режима, поэтому их целесообразно отнести к группе расчетных технологических параметров.

В конечном итоге, система уравнений для расчета режима сварки включает четыре задаваемых параметра - глубина провара, диаметр электродной проволоки, род и полярность тока, тип сварного соединения по ГОСТ 8713-79 и четыре расчетных параметра - величина сварочного тока, скорость сварки, ширина шва, высота валика. Остальные параметры режима сварки являются зависимыми и могут быть определены по результатам решения системы уравнений.

Начальное присвоение скорости сварки выполнено из условия оптимального значения произведения сварочного тока на скорость сварки, являющегося условием удовлетворительного формирования сварного шва [3].

Значения напряжения на дуге, коэффициента расплавления электрода, коэффициента наплавки, коэффициента влияния рода и полярности тока, коэффициента провара и погонной энергии определены как функции двух переменных: диаметра электрода и величины сварочного тока с тем, чтобы в ходе промежуточных вычислений значения указанных параметров оставались корректными. Коэффициенты расплавления и наплавки определены путем оцифровки диаграммы, моделирующей функцию двух аргументов (диаметра электрода и величины сварочного тока). Программа расчета коэффициента расплавления была подготовлена в рамках подготовки к студенческой научной конференции НИРС путем аппроксимации и интерполяции диаграммы [3].

Система уравнений включает известные уравнения [3]:

$$
V = \frac{\alpha(d, I) \cdot I \cdot 10^{3}}{(F_{\text{H}}(h) + 0.73 \cdot b \cdot g) \cdot \rho};
$$
  
\n
$$
h = 0.076 \left( \frac{U(d, I) \cdot I \cdot \eta}{V} \cdot 0.01 \cdot 3600 \right)^{0.5};
$$
  
\n
$$
b = h \cdot \Psi(d, I);
$$
  
\n
$$
\Psi(d, I) = 2, 2,
$$

где  $h, V, \eta$  – соответственно глубина провара, скорость сварки и коэффициент использования тепла при сварке под флюсом (n = 0.85);  $\alpha$ ,  $F_u(h)$ ,  $b$ ,  $g$  – соответственно коэффициент и плошаль наплавки без учета площади валика, ширина и высота усиления шва.

Последнее уравнение позволяет задать требуемый коэффициент формы провара в соответствии с конструктивно задаваемыми размерами сварного соединения. Для расширения области применения рассматриваемой модели в состав системы можно вводить уравнение ограничения мгновенной скорости охлаждения и др.

Серьезные затруднения в алгоритме расчета вызывала величина площади наплавленного металла, поскольку она зависит от режима сварки, типа сварного соединения и толщины изделия. Для включения ее в алгоритм расчета были определены функциональные зависимости площади наплавленного металла от толщины изделия для всех типов сварных соединений по ГОСТ 8713-79. Указанные зависимости определены студентами в ходе подготовки конференции НИРС известными методами математической статистики по усредненным значениям допустимых отклонений.

Лля использования величины плошали наплавленного металла в алгоритме расчета получены ее регрессионные зависимости от типа сварного соединения и толщины металла. Указанные зависимости получены по результатам обработки геометрических параметров всех типов сварных соединений по ГОСТ 8713-79.

Площадь наплавленного металла в системе уравнений представлена в виде суммы площади сечения разделки с зазором и площади валика:

$$
F = F_{\rm H}(h) + 0.73 \cdot b \cdot g,
$$

что позволяет упростить расчетную модель.

Указанные зависимости представлены на рис. 1 и в табл. 1. Анализ показывает, что параметры сечений разделки с удовлетворительной точностью могут быть аппроксимированы квадратичными, а в некоторых случаях и линейными уравнениями.

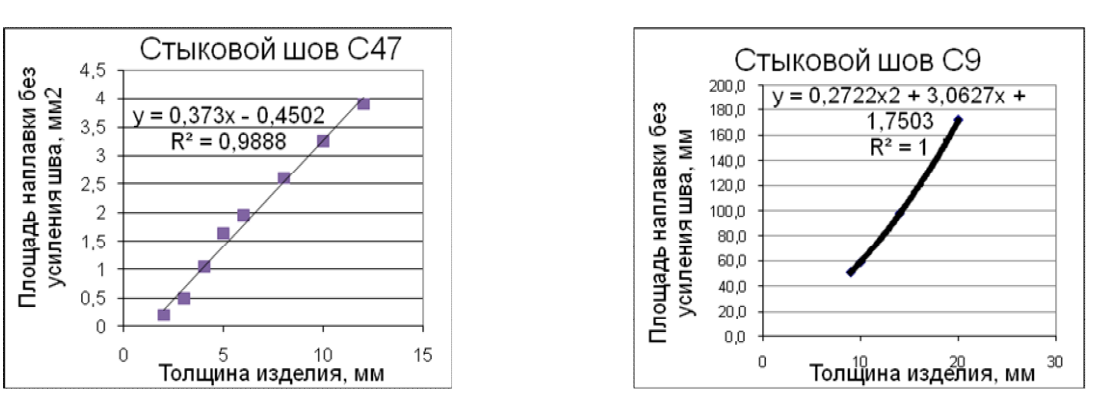

Рис. 1. Зависимость площади наплавки от толщины изделия для двух типов сварных соединений по ГОСТ 8713-79 (фрагмент)

Таблица 1

Зависимости площади наплавленного металла (без учета площади сечения усиления шва) от типа стыкового сварного соединения и толщины основного металла (фрагмент)

| Тип сварного | Уравнение                             | Коэффициент |
|--------------|---------------------------------------|-------------|
| соединения   |                                       | корреляции  |
| $C_{47}$     | $FC47 = 0,373s + 0,4502$              | 0.988       |
| C4           | $FC4 = 0.0381s^2 + 2.0149s - 3.5925$  | 0.982       |
| $\degree$ 34 | $FC34 = 0,1799s^2 + 14,446s + 98,098$ | 0.998       |
| rο           | $FC9 = 0,2722s^2 + 3,0627s + 1,7503$  |             |

Использование выявленных таким образом закономерностей позволяет в оперативном порядке выполнять расчет режимов сварки для различных типов сварных соединений.

Результаты вычислений выводятся в виде матрицы или таблицы, в которой сведены все параметры сварного соединения и режима сварки, а также все вспомогательные информационные показатели, которые могут быть использованы для оценки материальных и энергетических затрат (рис. 2).

Таблицу расчетных параметров удобно использовать для анализа и оптимизации режимов сварки. Корректировка режимов может производиться изменением диаметра электрода, рода и полярности тока, типа сварного соединения или желаемого значения коэффициента формы шва.

Сопоставление расчетных режимных параметров с экспериментально полученными результатами указывает на их удовлетворительную сходимость и возможность использования представленной модели для практических расчетов с целью оптимизации сварочных режимов (табл. 2).

Представленная расчетная модель может быть распространена на иные методы сварки оплавлением путем дополнения ее соответствующими расчетными схемами.

Математический пакет MathCAD может быть использован для оперативной корректировки режимов с целью исключения холодных трещин, вызванных образованием закалочных структур, для определения размеров зоны перегрева, для прогнозирования геометрии сварных швов.

|       |                | o       |                     |               |              |
|-------|----------------|---------|---------------------|---------------|--------------|
| $R =$ | $\bf{0}$       | "d, mm" | "h, <sub>MM</sub> " | "b, мм"       | "g, MM"      |
|       | 1              | 5       | 10                  | 22            | 3.28         |
|       | $\overline{2}$ | "I, A"  | "Imax, A"           | "Imin, A"     | "U, B"       |
|       | 3              | 908.47  | 989.48              | 575.29        | 40.31        |
|       | 4              | "η"     | "‰"                 | "ар, г/(А*ч)" | "а, г/(А*ч)" |
|       | 5              | 0.8     | 0.05                | 14.08         | 13.37        |
|       | 6              | "Сталь" | " имак, град/с"     | "со мин"      | "ω, град/с"  |
|       | 7              | "30XMA" | 10                  | 0.1           |              |

**Рис. 2. Таблица результатов расчета режима сварки на дисплее ПК**

**Сопоставление расчетных и экспериментально полученных данных**

#### **Таблица 2**

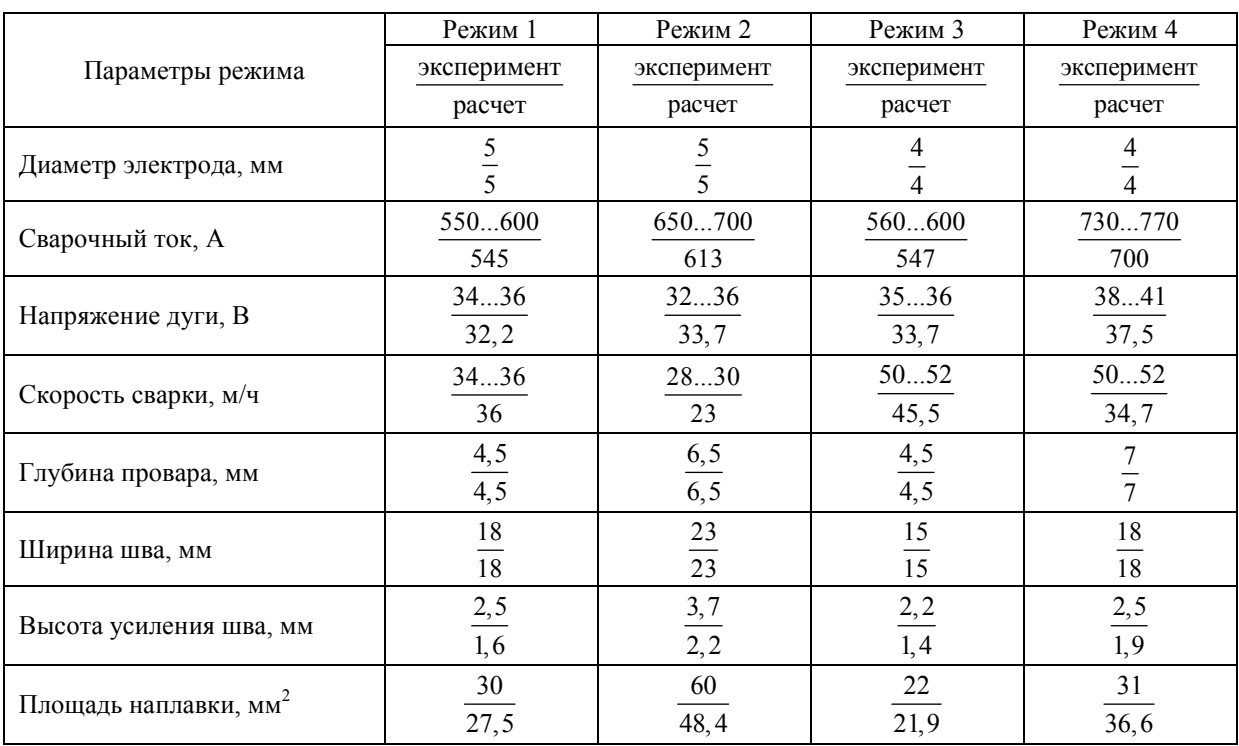

### **Сварка, родственные процессы и технологии**

#### *Литература*

*1. Луценко, В.Т. Методика расчета размеров шва при сварке (наплавке) под флюсом / В.Т. Луценко // Сварочное производство. – 1974. – № 8. – С. 21–23.*

*2. Акулов, А.И. Технология и оборудование сварки плавлением: учеб. для вузов / А.И. Акулов, Г.А. Бельчук, В.П. Демянцевич. – М.: Машиностроение, 1977. – 432 с.* 

*3. Шраерман, М.Р. Номограммы для определения режимов сварки под флюсом стыковых соединений / М.Р. Шраерман // Сварочное про-* *изводство. – 1981. – № 8. – С. 17–20.*

*4. Норин, П.А. Технологические характеристики открытой сварочной дуги / П.А. Норин, А.Ю. Третьяков, А.М. Осипов // Вестник ЮУрГУ. Серия «Машиностроение». – 2012. – Вып. 19, № 12. – С. 214–217.*

*5. Норин, П.А. Анодное падение напряжения / П.А. Норин, А.М. Осипов; под ред. В.И. Гузеева // Прогрессивные технологии в машиностроении: темат. сб. науч. тр. – Челябинск: Издат. центр ЮУрГУ, 2008. – С. 184–187.*

**Рыбин Владимир Семенович**, канд. техн. наук, старший науч. сотрудник, доцент кафедры оборудования и технологии сварочного производства, Южно-Уральский государственный университет, г. Челябинск; vsrybin@gmail.com.

**Квашнин Владимир Дмитриевич**, студент кафедры оборудования и технологии сварочного производства, Южно-Уральский государственный университет, г. Челябинск; kvashnin.vovochka1993@mail.ru.

 $\mathcal{L}_\text{max}$  , and the contribution of the contribution of the contribution of the contribution of the contribution of the contribution of the contribution of the contribution of the contribution of the contribution of t

#### *Поступила в редакцию 25 января 2015 г.*

# **USING MODERN SOFTWARE FOR WELDING MODE CALCULATIONS**

*V.S. Rybin, South Ural State University, Chelyabinsk, Russian Federation, vsrybin@gmail.com, V.D. Kvashnin, South Ural State University, Chelyabinsk, Russian Federation, kvashnin.vovochka1993@mail.ru*

> The paper describes the application of MathCAD mathematical package in the training of welding engineers. It also disclosers software application for calculating and optimizing welding modes. MathCAD mathematical package differs from the others by the simplicity of the syntax and the relative ease of usage allowing it to be used both for educational purposes and for solving engineering problems.

> The task for practice with students is the construction of thermal cycles and temperature fields in metal when it is exposed to an instantaneous point heat source, moving heat sources and calculation of the zone melting size, instantaneous cooling rate, time the metal stayed at a temperature above the preset level, etc. At the end of the course on computer modeling a student makes a term paper under the supervision of an instructor. This term paper can be used by a student when performing individual tasks. The use of the calculation algorithm ready for the term paper aimed to raise interest to the use of computer technology in engineering practice.

> For engineers and specialists in welding the usage of MathCAD mathematical package can be used for calculation and optimization of welding modes. Calculation model of welding modes is based on a strict coordination of the value of area of weld metal with structurally defined geometrical characteristics of the welded connection and the estimated parameters of the welding mode. This was achieved by solving a system of wellknown equations that eliminate calculation errors related to the conflict between the initial and final design parameters.

> The calculation results were displayed in the form of a table that summarizes all the parameters of the weld joint and welding, as well as auxiliary indicators that can be used to estimate material and energy costs. Table design parameters are useful for analysis and optimization of welding modes. Mode correction can be made by changing the diameter of the electrode, the type and polarity of the current, the type of welded joint or the desired value of the shape factor of the weld.

> *Keywords: MathCAD mathematical package, educational process, student research work, dependence of the surface of the weld metal on the type of weld and the thickness of metal, model of calculating the rate of melting of the electrode from the electrode diameter and the magnitude of welding current, model of submerged arc welding modes, optimization of welding modes.*

#### **References**

1. Lutsenko V.T. [The Method of Calculating the Dimensions of Seam Welding (Surfacing) by Submerged Arc Welding]. *Svarochnoe proizvodstvo*, 1974, no. 8, pp. 21–23. (in Russ.)

2. Akulov A.I., Bel'chuk G.A., Demyantsevich V.P. *Tekhnologiya i oborudovanie svarki plavleniem* [Technology and Equipment of Fusion Welding]. Moscow, Mashinostroenie Publ., 1977. 432 p.

3. Shraerman M.R. [Nomograms for Determining Modes of Submerged Arc Welding of Butt Joints]. *Svarochnoe proizvodstvo*, 1981, no. 8, pp. 17–20. (in Russ.)

4. Norin P.A., Tret'yakov A.Yu., Osipov A.M. [Technical Characteristics of Welding Open Arc]. *Bull. of the South Ural St. Univ. Series "Machine Building"*, 2012, no. 12 (271), issue 19, pp. 214–217. (in Russ.)

5. Norin P.A., Osipov A.M. [Anode Voltage Drop]. *Progressivnye tekhnologii v mashinostroenii* [Progressive Technologies in Machine Building]. Ed. by V. I. Guzeev. Chelyabinsk, South Ural St. Univ. Publ., 2008, pp. 184–187. (in Russ.)

*Received 25 January 2015*

#### **БИБЛИОГРАФИЧЕСКОЕ ОПИСАНИЕ СТАТЬИ REFERENCE TO ARTICLE**

Рыбин, В.С. Расчет режимов сварки с использованием современного программного обеспечения / В.С. Рыбин, В.Д. Квашнин // Вестник ЮУрГУ. Серия «Металлургия». – 2015. – Т. 15, № 1. – С. 42–47.

Rybin V.S., Kvashnin V.D. Using Modern Software for Welding Mode Calculations. *Bulletin of the South Ural State University. Ser. Metallurgy*, 2015, vol. 15, no. 1, pp. 42–47. (in Russ.)